## **Folder reklamowy – Pruchnik**

*Korzystając z dostępnych materiałów, stwórz folder reklamowy swojej miejscowości W polach z cyfrą 1 i 2 naklej ilustracje lub zdjęcia Pruchnika, natomiast w polu z cyferką 3 narysuj wybrane i ważne dla Ciebie miejsce w Pruchniku*

3

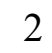

1